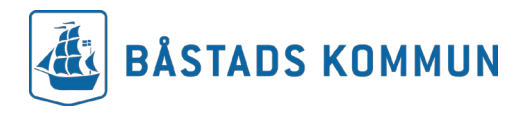

## **Ansökan om skolbiljetttill Hallandstrafiken**

Om du ska studera i Halland har du rätt till ett Hallandskort med en skolbiljett laddat på. Du har rätt att ansöka om resekort om din färdväg till skolan är mer än 6 km till och med V.t samma år du fyller 20år. Nekad ansökan meddelas via brev inom 8 arbetsdagar. Beviljad ansökan meddelas inte. För mer information besök [www.bastad.se](http://www.bastad.se/)

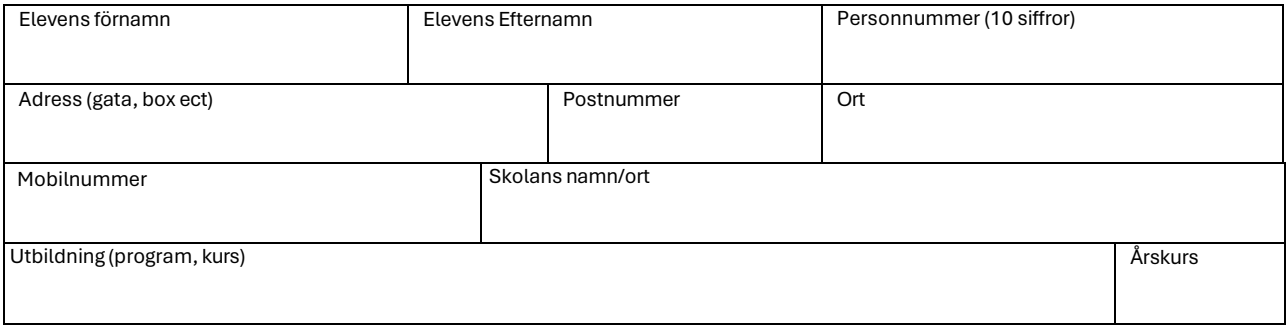

## **Hur vill du ha skolkortet (välj ett av nedan alternativ):**

**App** ☐

Fyll i elevens mobilnummer\_\_\_\_\_\_\_\_\_\_\_\_\_\_\_\_\_\_\_\_\_\_\_\_\_\_\_\_\_\_\_\_\_\_\_\_\_\_\_\_\_\_\_\_\_\_\_\_\_ Ladda ner appen "Hallandstrafiken" och registrera ditt mobilnummer i appen. Biljetten kommer sedan finnas i appen inför skolstart.

**Kort** Kortet skickas inte hem till dig utan måste hämtas på plats i kommunhuset innan skolstart.

**Jag intygar att de uppgifter som lämnats är sanningsenliga. Jag förbinder mig att återbetala/återlämna mitt resekort om studierna upphör eller inte påbörjas. Vid stulet/tappat/skadat kort debiteras eleven en administrativ kostnad. Vårdnadshavarens underskrift krävs om du är under 18 år.**

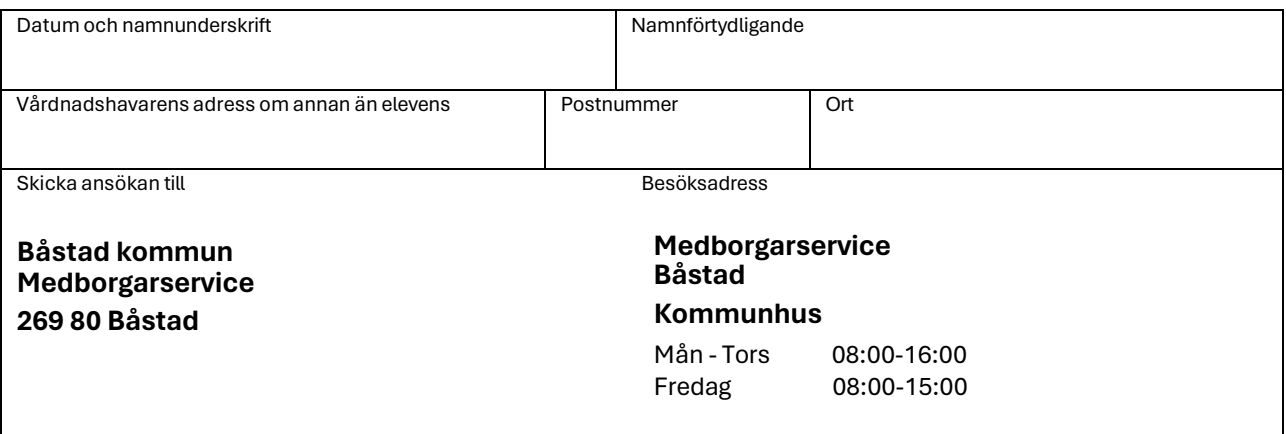

**Båstads kommun** | Medborgarservice | 269 80 BÅSTAD | **Telefon**: 0431-770 00

**E-post:** [info@bastad.se](mailto:info@bastad.se) | [www.bastad.se](http://www.bastad.se/)